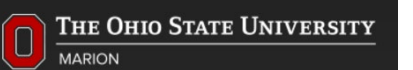

## **WORKDAY HUMAN RESOURCES Job Aid GO LIVE Monday, January 3, 2021**

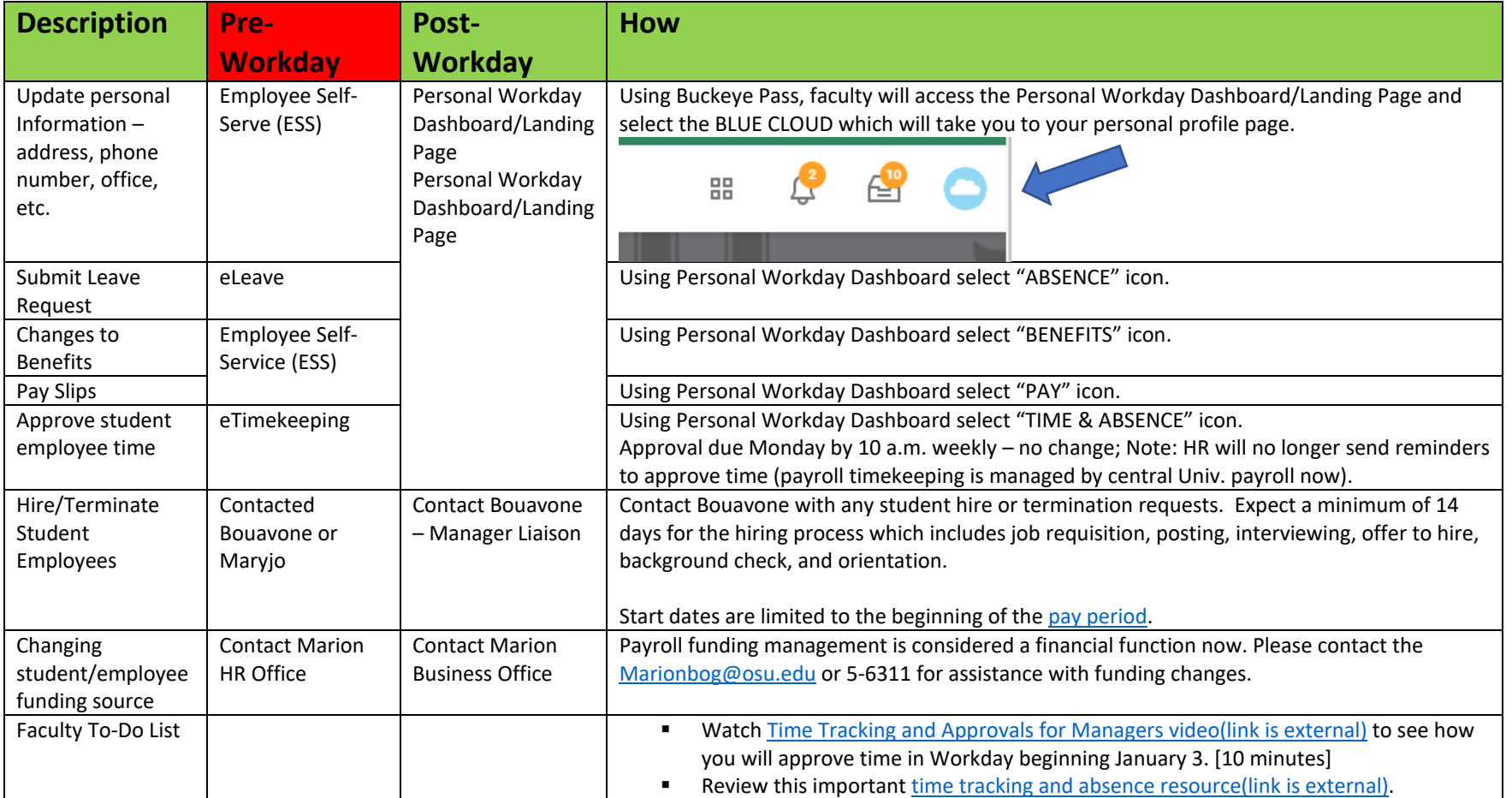

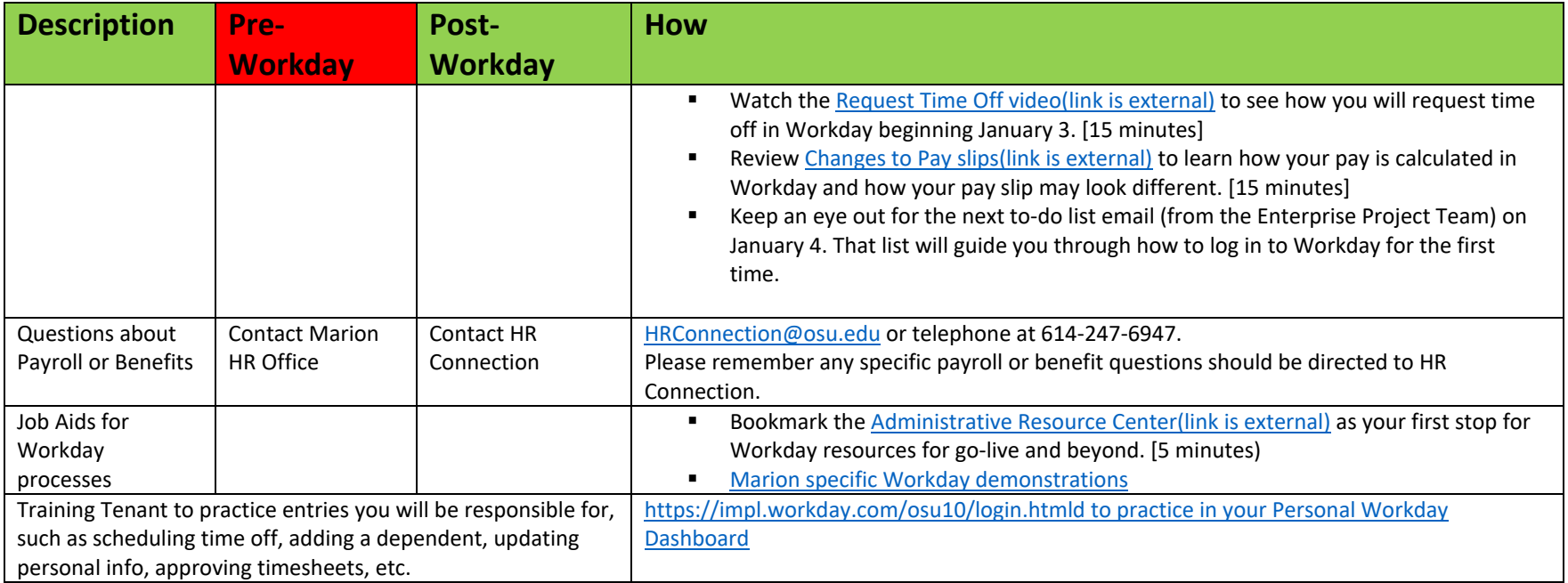